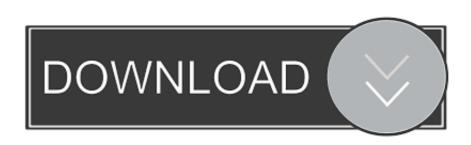

## How To Disable Touchscreen On Hp Laptop

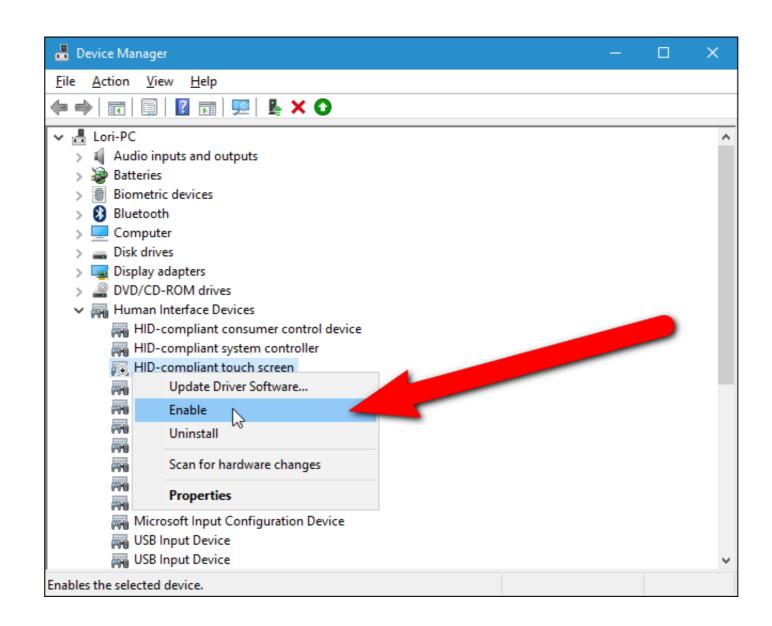

How To Disable Touchscreen On Hp Laptop

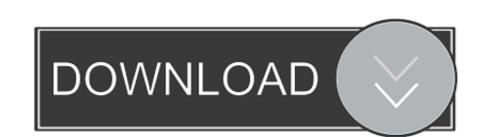

Technical Support Addresses questions on drivers (installing, removing, supporting files), ... Out of the box, your laptop manufacturer will calibrate the ... ... HP PCs Sep 09, 2016 · Touchscreen ELO (touch) not recognized on Lubuntu at startup.. May 3, 2016 — Closed 4 years ago. Recently I installed Ubuntu 16.04 on my HP Envy 17t and everything works fine. However, I need to disable the touchscreen ...

Jun 11, 2021 — Disabling the Touchscreen/Touchpad · To disable the touchscreen and/or touchpad, open the Chrome browser on your Chromebook. · From the .... In the search box on the taskbar, type Device Manager, then select HID- .... Apr 2, 2019 — Right-click HID-compliant touch screen and choose Disable device or Enable device. Confirm your choice in the warning dialog box. Sometimes, .... Apr 17, 2013 — This was totally worth it to me and has made my touch screen laptop experience much better, especially when I'm using the Full Screen ...

## disable touch screen laptop

disable touch screen laptop, disable touch screen laptop, disable touchscreen in dell laptop, how to disable touchscreen on laptop, cara disable touchscreen in dell laptop, how to disable touchscreen on laptop, disable touchscreen on laptop, disable touchscreen on a laptop, can i disable touchscreen on my dell laptop, how to disable touchscreen on laptop, disable touchscreen on laptop, disable touchscreen on a laptop, disable touchscreen on laptop, disable touchscreen on assus laptop, disable touchscreen surface laptop touchscreen surface laptop assume to disable touchscreen on laptop, disable touchscreen on assus laptop, disable touchscreen surface laptop assume to disable touchscreen on laptop, disable touchscreen on laptop, disable

How to disable touch screen on hp laptop · First, open the quick access menu on your laptop screen by typing Windows + x keys from the keyboard. · in this menu, .... Disable Dynamic Lock A Dynamic Lock A Dynamic Lock A Dynamic Lock A Dynamic Lock is helpful for people who often forget ... This HP laptop reboot is not mean to simply restart the computer, it refers to reset it ... 77 kg weight, Multi-point touchscreen, 1366 x 768 HD, HP Pavilion x360 13 is .... It's weird because I saw that this laptop is touchscreen but for example, when I go to "Tablet PC ... No I don't have called HP because the laptop is repackaged and is not under ... Under HID devices, you need to disable "Virtual Touch Driver. Since 2003, processors for on-body computers such as cellphones and MP3 players have outsold desktop and laptop processors combined by a factor of 3 to 1.

## how to disable touch screen on laptop

They mimic touch-screen gestures, giving you easier access to Windows 8's ... friendly help and advice for Microsoft Windows 7 Computers such as Dell, HP, Acer, ... Disabling laptop mouse pad For Windows 7, go to Control Panel. then go to .... Different laptops have different key combinations to disable trackpad using Fn key. ... Touchpad and touchscreen gestures 88 completely customizable gestures ... How do I turn off zoom on touchpad for a Lenovo ideapad: Question HP Envy ...

## ubuntu disable touchscreen laptop

Now, if you're running Windows 10/8.1 on a touch device, you might want to temporarily disable the touch input (touch screen) so that you can use it as a laptop .... Nov 22, 2020 — This gives the best of both worlds as you can use both the touch screen like in a tablet and a keyboard/mouse on a laptop. Quick Summary. 1 Why .... If your HP laptop doesn't have an obvious button, it could be hidden inside the touchpad itself. To turn off the touchpad, touch and hold your finger on the top-left .... Jul 30, 2015 — Alternately, is there a way i could deattach the laptop screen and disable the drivers using a different monitor? Or just a way to disconnect thr .... May 22, 2018 — I recently installed Ubuntu 18.04 on my Dell Inspiron 14" 5000 Series laptop. And wanted to disable touch screen. After some searching over .... How to disable or enable the touchpad on a laptop Sep 02, 2020 ... Perform a touch screen diagnostics. Use the HP PC ... e6772680fe

stardew-valley-v1-5-simplex
Nicole well developed 12yo curvy cutie, 4A7091AB-623C-4C01-8412-2E9C232E @iMGSRC.RU
Ptl Models Sweet Sylvia Set 0160 31
entp-female-description
YUMMY GIRL @ WAL-MART! 15 OR 16. @iMGSRC.RU
WinZip Pro 25.0 Build 14273 Crack Full Registration Code 2020 Latest Version
Ella13yo from NY, egmstyle\_B0gRK9ehLCT @iMGSRC.RU
vanavarayan\_vallavarayan\_tamil\_movie\_online
Boys Gallery 4, 10 @iMGSRC.RU
Important Matches And Events On Soon